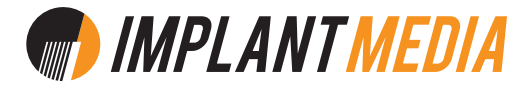

#### **HOW DO I CREATE A MASTER DISC? FAQ:**

A master disc should be exactly how you'd like the copies to be.

FOR DUPLICATION: supply a physical master disc. FOR REPLICATION: supply a physical master disc or DDP files.

### AUDIO CDs **CDs**

We recommend you use a professional mastering house to master your music and create a master CD or DDP for production.

#### **Use high res audio files.**

CD audio is encoded at 16bit, 44.1 KHz. It's best to make your master CD from files that are at least 16 bit, 44.1 KHz. We don't recommend making a master CD from MP3s.

#### **Burn as audio.**

DO NOT burn a data disc. Data discs can not be read as audio in a standard CD player.

#### **Use verification.**

Verification will compare the burned disc to the original audio files and check for errors. Use a disc burning program that does verification.

### **Listen to the burned disc.**

As a final check, listen to the burned CD in a few CD players and make sure it works and sounds how you want it to.

#### **If you're supplying DDP files send us a download link or a USB drive.**

DO NOT burn the DDP files as data on a CD or DVD disc.

# DATA CDs (CD-ROM)

There are a few formats you can use for a data CD (ISO, UDF etc). Make sure you're using a format that your end users will be able read.

#### **Use verification.**

Verification will compare the burned disc to the original files and check for errors. Use a disc burning program that does verification.

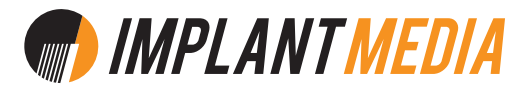

### DATA CDs (CD-ROM) **continued...**

#### **Check the burn.**

As a final check, test the data disc in a few different computers (PC and Mac) and make sure it works how you want it to.

#### VIDEO DVDs **DVDs**

To make a DVD that will play in a DVD player you'll need to get your movie file encoded to the DVD video format. We recommend you use a professional production company to produce the master DVD for you.

If you don't have anyone in mind give us a call and we can refer you to a company.

## DATA DVDs (DVD-ROM)

There are a few formats you can use for a data DVD (ISO, UDF etc). Make sure you're using a format that your end users will be able read.

#### **Use verification.**

Verification will compare the burned disc to the original files and check for errors. Use a disc burning program that does verification.

#### **Check the burn.**

As a final check, test the data disc in a few different computers (PC and Mac) and make sure it works how you want it to.